# **Analysis of Grover's quantum search algorithm on a classical computer: Identifying opportunities for improvement**

Necati ÇELİK<sup>1,\*</sup>, Özkan BİNGÖL<sup>2</sup>

## **ABSTRACT**

In this paper, Grover's quantum search algorithm is analyzed using a classical computer by calculating the amplitudes and the probabilities of finding a single marked state for n=5, 10, 15, 20, 25, and 27 qubit states. The calculations show that the marked state can be found in  $O(\sqrt{N})$  iterations, where  $N = 2^n$  is the number of items. The possibility of improving Grover's search algorithm to find a single item in N search elements is discussed by calculating the amplitudes and hence the probabilities of finding a single marked state for  $n=5$ , 10, 15, 20, 25, 30, 35, 40, 45, and 50 qubit states. The calculations showed that the marked state could be found with sufficiently high probability in  $\mathcal{O}(\ln(N))$  iterations. This is quite a remarkable speed-up that can be achieved to find a single marked element in an unsorted N search element.

*Keywords: Grover's search algorithm, qubit, state vector, quantum information, quantum information processing.*

#### **INTRODUCTION**

Grover's search algorithm [1] provides a relatively fast way of finding a marked element in an unsorted database of size N in the computational complexity  $O(\sqrt{N})$  offered by quantum computers with respect to its classical counterpart, which can only solve the problem in complexity  $O(N)$ . This means less memory requirement to represent the input data. The speed-up is a good example of realizing the computational power of quantum computers [2]. This power comes from the laws of quantum mechanics, which are fundamentally different from classical ones. Grover's search algorithm can perform multiple computations simultaneously due to the quantum parallelism. Amplitude of the marked state is amplified at each iteration therefore when measured, the probability of finding the marked element is sufficiently high to be identified. Grover's algorithm is a black-box algorithm, which means that it does not rely on any specific properties of the input data or the function being evaluated. It only requires access to the function that evaluates the input data.

There are numerous useful classical algorithms solving different problems such as generic algorithm to solve second-order boundary value problems [3], for prediction of linear dynamical systems [4], for optimization solution of Troesch's and Bratu's problems [5], and solving singular two-point boundary value problems [6], control of axially moving viscoelastic strip [7], adaptive stabilization of a Kirchoff moving strip [8], and existence and stabilization of a Kirchoff moving strip [9]. Apart from classical ones, there are other quantum algorithms, which solve a given problem more efficiently than corresponding classical algorithms: Shor's algorithm [10,11] solves the problem of factorizing large numbers, which is infeasible on a classical computer. The other one, which should be mentioned here, is the Deusch-Jozsa algorithm [12-14] which finds the character of the boolean function exponentially faster than a classical computer.

After being theoretically proposed, Grover's search algorithm has been implemented in many physical systems. These physical systems include nuclear magnetic resonance (NMR) [15, 16], trapped ions [17-20], superconducting qubits in the quantum electrodynamics QED [21-23], and cavity QED [24-26].

*This paper was recommended for publication in revised form by Regional Editor Ahmet Selim Dalkilic*

*<sup>1</sup> Gümüşhane University, Department of Physics Eng., Gumushane, Turkey*

*<sup>2</sup> Gümüşhane University, Department of Software Eng., Gumushane, Turkey*

*<sup>\*</sup> E-mail address: necati.celik@gumushane.edu.tr*

*Orcid id: https://orcid.org/ 0000-0002-8270-9288 Necati Çelik, 0000-0001-6251-6537 Özkan Bingöl Manuscript Received 04 February 2023, Revised 25 April 2023, Accepted 30 May 2023*

Since it is proposed, the mathematical structure of Grover's search algorithm has been investigated [27, 28] and the complexity analysis was studied [29] and applied in many areas such as [30] in which a new protocol for quantum private query is proposed, which achieves efficiency by utilizing two oracle operations to encode both encryption keys and encrypted data items into corresponding quantum superposition states. The protocol also introduces the use of Grover iteration to extract the target from the superposition state. As well known, quantum computers operate upon a register of qubits, which are the quantum mechanical version of classical bits. A qubit can be described as the superposition of 0 and 1, while a classical bit is confined to a definite value of either one of these numbers. That is, describing the state of an n-bit classical information scale as the number of bits. Thus, the calculation time and the memory resources, which are necessary for classical computation, are generally a polynomial function. However, describing the state of n-qubit information requires 2n complex numbers. Therefore, simulating a quantum computer using a classical computer is exponentially complex with respect to the number of qubits. Although classical simulation of quantum computation is exponentially costly, it is vital for the study of new quantum algorithms and architectures. Classical simulation is also important to investigate the efficiencies and robustness of quantum algorithms as compared to their classical counterparts.

To our best knowledge, there is no quantitative analysis of Grover's search algorithm to show how the amplitudes of marked and unmarked states change at every iteration. This is important to see the evolution of the state vector at every iteration and to be able to discuss the possible improvement of the algorithm to obtain a better speedup. Therefore, the main objective of the current study is to analyze Grover's search algorithm on a classical computer for various numbers of qubits and try to find possible ways to improve it for a better speed-up in finding marked elements in a certain search space.

#### **MATERIAL AND METHODS**

Grover's search algorithm proposes to find a particular element through a search space of N elements. Rather than searching for the element directly, one can concentrate on the index to those elements which is a number ranging from 0 to N-1. Defining N=2n, one can store the index in n bits. A particular instance of the search problem can be represented by a function f taking an integer x as an input in the range 0 to N-1. By definition,  $f(x)=1$  if x is a solution to the search problem which is denoted by  $x^*$ , and if x is not the solution to the search problem, then  $f(x)=0$ .

Grover's search algorithm consists of two steps. The first step is preparing the initial qubits in an equal superposition state by applying the Hadamard gates [31]. The second step is applying the Grover iteration  $O(\sqrt{N})$ times. The Grover iteration itself consists of two steps; running the quantum oracle followed by the diffusion operator. After any iteration, while the amplitude of the marked state grows, all other amplitudes shrink [32].

The recognition of the searched element is achieved by making use of an oracle, which is a unitary operator. The action of the oracle is defined in Equation (1).

$$
|x\rangle|q\rangle \xrightarrow{oracle} |x\rangle|q\oplus f(x)\rangle\tag{1}
$$

where  $|x\rangle$  is index register,  $\oplus$  denotes addition module 2, and  $|q\rangle$  is called oracle qubit, which is a single qubit and is flipped if f(x)=1, and is unchanged if f(x)=0. It is useful to put the oracle qubit initially in the state  $(0) - (1)$ )/ $\sqrt{2}$ . If x is not a solution to the search problem, applying the oracle to  $|x\rangle(|0\rangle - |1\rangle)/\sqrt{2}$  does not do anything. But if x is a solution, then  $|0\rangle$  and  $|1\rangle$  are interchanged after the action of the oracle, giving a final state  $-|x\rangle(|0\rangle - |1\rangle)/\sqrt{2}$ . Thus, the action of the oracle can be summarized in Equation (2).

$$
|x\rangle \left[\frac{|0\rangle - |1\rangle}{\sqrt{2}}\right] \xrightarrow{oracle} (-1)^{f(x)} |x\rangle \left[\frac{|0\rangle - |1\rangle}{\sqrt{2}}\right] \tag{2}
$$

Schematic circuit for the quantum search algorithm is depicted in Figure 1.

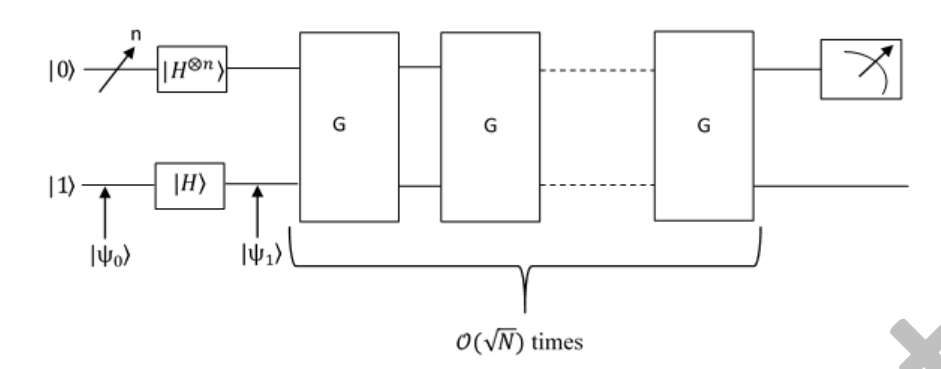

**Figure 1.** Schematic circuit for the quantum search algorithm.

The schematic circuit shown in Figure 1 consists of n qubits prepared in the  $|0\rangle$  state and one oracle qubit prepared in the |1⟩ state. Both of these states pass through the Hadamard gate before a series of Grover iteration operators are applied. Then by measuring the first n-qubits the desired result can be obtained. In the following, we give a detailed description of the circuit by writing the state vectors at every step through the circuit. In the circuit, the first input is called the index register which consists of the state of n qubits all prepared in the |0⟩ state. The second input is called the oracle qubit prepared in the  $|1\rangle$  state. Therefore  $|\psi_0\rangle$  can be written as in Equation (3).

$$
|\psi_0\rangle = |0^{\otimes n}\rangle |1\rangle \tag{3}
$$

After the Hadamard transform on the index register and the Hadamard transform on the oracle qubit, we have  $|\psi_1\rangle$  as given in Equation (4).

$$
|\psi_1\rangle = \frac{1}{\sqrt{2^n}} \sum_{x \in \{0,1\}^n} |x\rangle \left[ \frac{|0\rangle - |1\rangle}{\sqrt{2}} \right] \tag{4}
$$

In  $|\psi_1\rangle$ , the Hadamard transform puts the index register in a superposition of all values which is also called equal superposition state and the oracle qubit is in an evenly weighted superposition of 0 and 1. After that, the circuit consists of repeated application of the Grover iteration which is a quantum subroutine, and applied  $\mathcal{O}(\sqrt{2^n})$  times. Figure 2 shows the schematic diagram for the Grover iteration circuit. We can now follow what happens to the state vector from Figure 2.

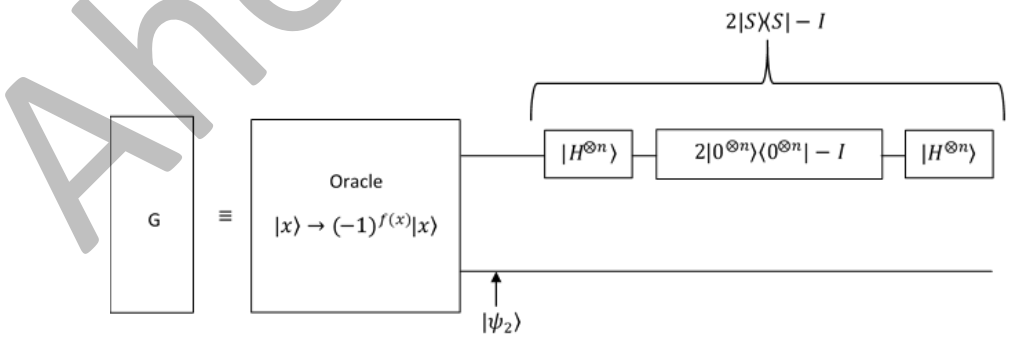

**Figure 2.** Schematic circuit for the Grover iteration, G.

After the action of the oracle, the state vector takes the form given in Equation (5).

$$
|\psi_2\rangle = \frac{1}{\sqrt{N}} \sum_{x \in \{0,1\}^n} (-1)^{f(x)} |x\rangle \left[ \frac{|0\rangle - |1\rangle}{\sqrt{2}} \right] \tag{5}
$$

The action of the oracle is to change the phase of the solution state, which we can also call the marked state |∗⟩, and separate it from all other states. Thus, a unitary operator as given in Equation (6) can represent the oracle.

$$
U_f = I - 2|x^*\rangle\langle x^*| \tag{6}
$$

Thus,  $|\psi_2\rangle$  can also be written as in Equation (7).

$$
|\psi_2\rangle = (I - 2|x^*\rangle\langle x^*|)|S\rangle\left[\frac{|0\rangle - |1\rangle}{\sqrt{2}}\right]
$$
\n(7)

where  $|S\rangle = \frac{1}{\sqrt{2^n}} \sum_{x \in \{0,1\}^n} |x\rangle$  called standard state.

Since the oracle qubit remains  $(|0\rangle - |1\rangle)/\sqrt{2}$  throughout the calculations, it can be omitted from further calculations, therefore  $|\psi_2\rangle$  can simply be written as in Equation (8).

$$
|\psi_2\rangle = (I - 2|x^*\rangle\langle x^*|)|S\rangle
$$
\n(8)

After the action of the oracle, the marked state is separated but still, all states have equal amplitudes. Now as the amplitude of the marked state must be increased, while all other amplitudes have to be shrunk so that when measured, the probability of finding the marked state should be the highest. The action of amplitude change can be achieved through the three steps: Hadamard transform  $H^{\otimes n}$ , performing a conditional phase shift with every computational basis except  $|0\rangle$  receiving a phase shift of -1, and applying the Hadamard transform  $H^{\otimes n}$  again which can be represented by the operator as given in Equation (9) and shown in Figure 2.

$$
H^{\otimes n}(2|0^{\otimes n})\langle 0^{\otimes n}|-I\rangle H^{\otimes n} = 2|S\rangle\langle S|-I=U_s
$$
\n(9)

Thus, the Grover iteration may be written as in Equation (10).

$$
G = (2|S)(S|-I)(I-2|x^*)\langle x^*|)
$$
\n<sup>(10)</sup>

## **RESULTS AND DISCUSSION**

#### **Analysis of Grover's Search Algorithm**

The equal superposition state,  $|S\rangle = \frac{1}{\sqrt{2^n}}\sum_{x\in\{0,1\}^n} |x\rangle$ , can be written as the sum of two orthogonal states as given in Equation (11) and shown geometrically in Figure 3.

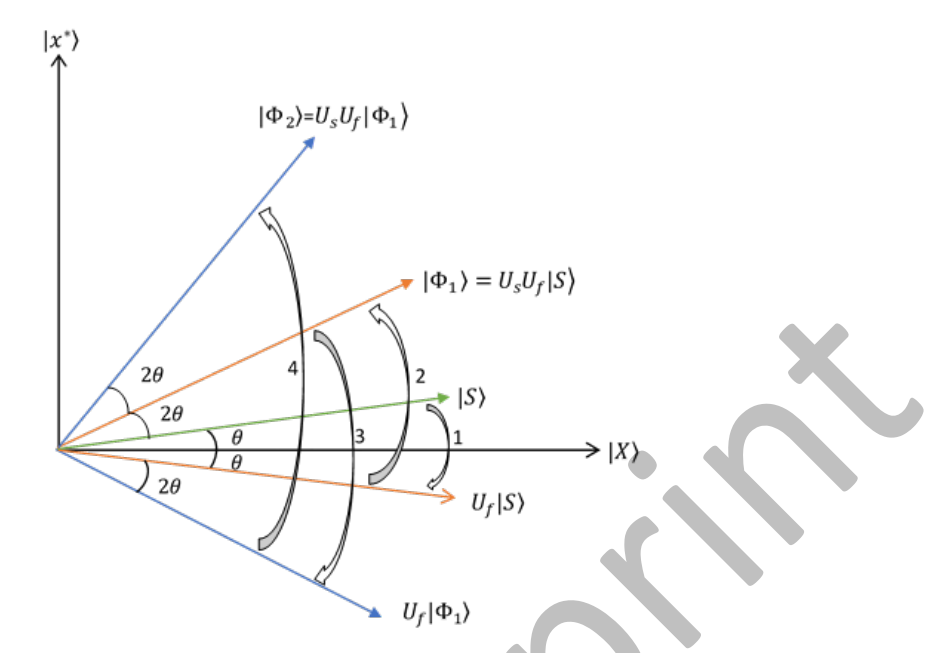

**Figure 3.** Evolution of equal superposition state  $|S\rangle$  in Grover's method.

$$
|S\rangle = \frac{\sqrt{N-1}}{\sqrt{N}}|X\rangle + \frac{1}{\sqrt{N}}|x^*\rangle
$$
\n(11)

where N is the number of items which is 2n, and n is the number of qubits,  $|X\rangle$  and  $|x^*\rangle$  are computational basis and  $|x^*\rangle$  is marked state and  $|X\rangle$  represent all other unmarked states. The evolution of the state vector  $|S\rangle$  is calculated by applying Grover's operator G given in Equation (10). Here  $U_f$  is called the phase operator which changes the phase of the marked state performed by the oracle and  $U_s$  is called the diffuser which increases the amplitude of the marked state while shrinking the amplitudes of the unmarked states. Probabilities of finding marked and unmarked states are calculated by taking the mod-square of the amplitudes of  $|x^* \rangle$  and  $|X \rangle$  in Eq. (11), respectively.

The number of iterations has to be known in advance so that when measured, the amplitude of the marked state is sufficiently big and can be distinguished from the unmarked states. As seen from Figure 3, at every iteration, the state vector  $|S\rangle$  moves away from the state  $|X\rangle$  and approaches  $|x^*\rangle$  according to  $(2m+1)\theta$ , where m is the number of iterations. Eventually, the angle between  $|S\rangle$  and  $|X\rangle$  approaches 90 degrees as given in Equation (12).

$$
(2m+1)\theta = \frac{\pi}{2} \tag{12}
$$

 $m \approx \frac{\pi}{2}$  $\frac{\pi}{4}\sqrt{N} - \frac{1}{2}$ , which is  $\mathcal{O}\sqrt{N}$ .

We calculated the evolution of the state vector  $|S\rangle$  as given in Equation (13).

$$
|\Phi_m\rangle = G|\Phi_{m-1}\rangle\tag{13}
$$

where  $1 \le m \le \frac{\pi}{4} \sqrt{N}$  and  $|\Phi_0\rangle = |S\rangle = \frac{b}{a} |X\rangle + \frac{1}{a} |x^*\rangle$ ,  $a = \sqrt{N}$  and  $b = \sqrt{N-1}$ Some of the calculated state vectors are given in Equations (14-16):

$$
|\Phi_1\rangle = \frac{b}{a^3}(2b^2 - 2 - a^2)|X\rangle + \frac{1}{a^3}(2b^2 - 2 + a^2)|x^*\rangle
$$
 (14)

Letting 
$$
(2b^2 - 2 - a^2) = c
$$
 and  $(2b^2 - 2 + a^2) = d$ ,  
\n
$$
|\Phi_2\rangle = \frac{b}{a^5}(2b^2c - 2d - a^2c)|X\rangle + \frac{1}{a^5}(2b^2c - 2d + a^2c)|x^*\rangle
$$
\n(15)

Again letting  $(2b^2c - 2d - a^2c) = e$  and  $(2b^2c - 2d + a^2c) = f$ 

$$
|\Phi_3\rangle = \frac{b}{a^7} (2b^2 e - 2f - a^2 e)|X\rangle + \frac{1}{a^7} (2b^2 e - 2f + a^2 f)|x^*\rangle
$$
 (16)

Considering all these steps, the general formula that calculates each  $|\Phi_{i+1}\rangle$  vector iteratively is given in Equation (17).

$$
|\Phi_{i+1}\rangle = \frac{b}{a^{(2i+1)}}c_i|X\rangle + \frac{1}{a^{(2i+1)}}d_i|x^*\rangle
$$
 (17)

Here,  $c_i$  and  $d_i$  are the generalizations of all c and d values.

$$
c_{i+1} = 2b^2c_i - 2d_i - a^2c_i
$$
  
\n
$$
d_{i+1} \leftarrow 2b^2c_i - 2d_i - a^2d_i
$$
\n(18)

To calculate the amplitudes, a function suitable for the pseudo-code given in Algorithm-1 was created.

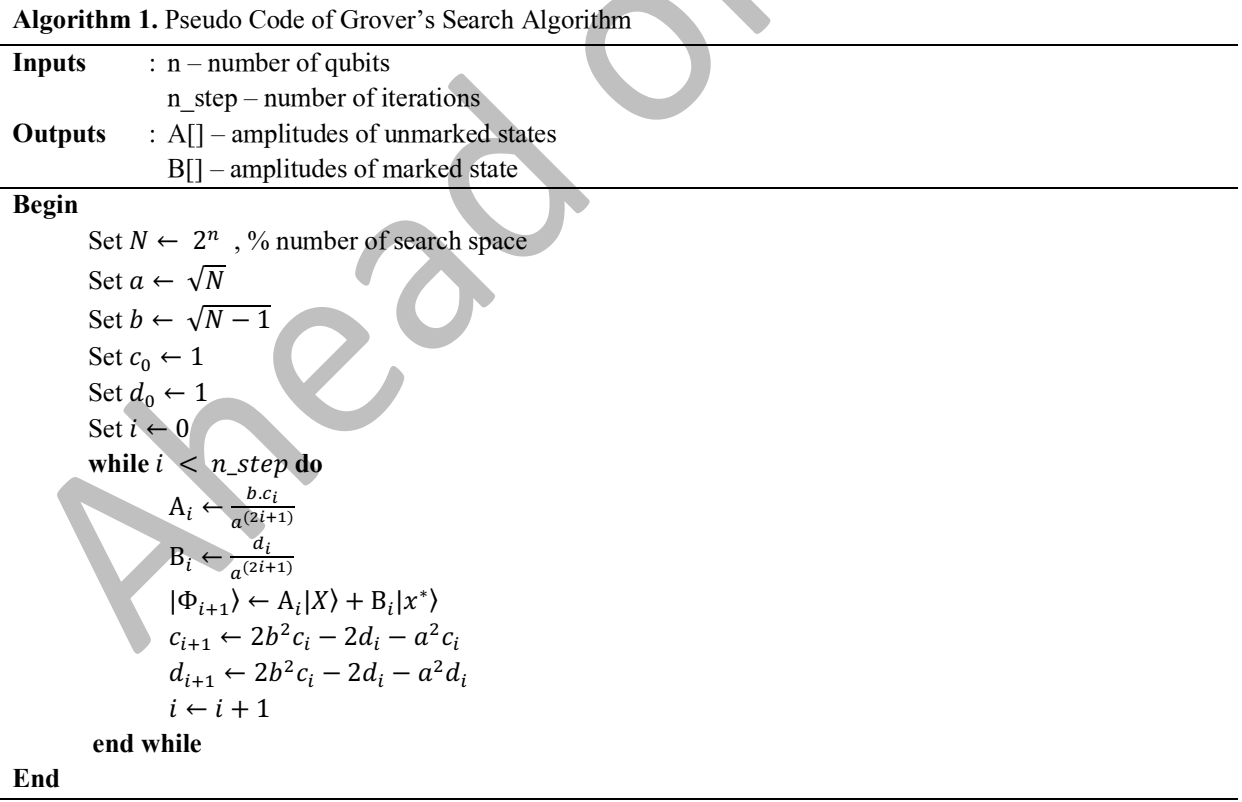

Depending on the number of qubits, a maximum number of 10000 iterations were analyzed and the amplitudes (and probabilities) were calculated and shown in Figure (a-f) 4 for  $n=5$ , 10, 15, 20, 25, and 27 qubits. For  $n=2$  qubit state (N=22=4 search space), only one iteration is required to find the marked state with probability one (not shown in Figure 4).

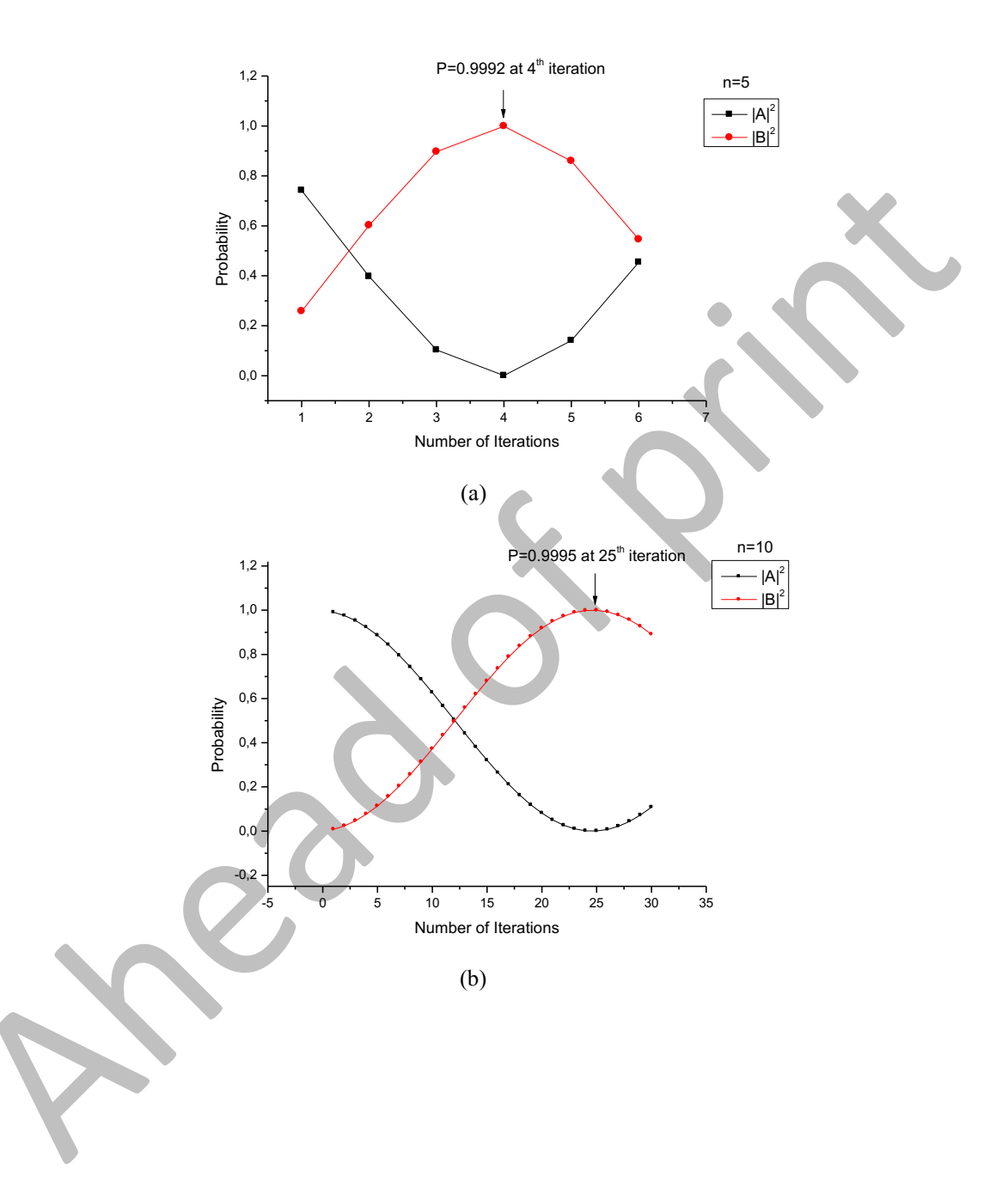

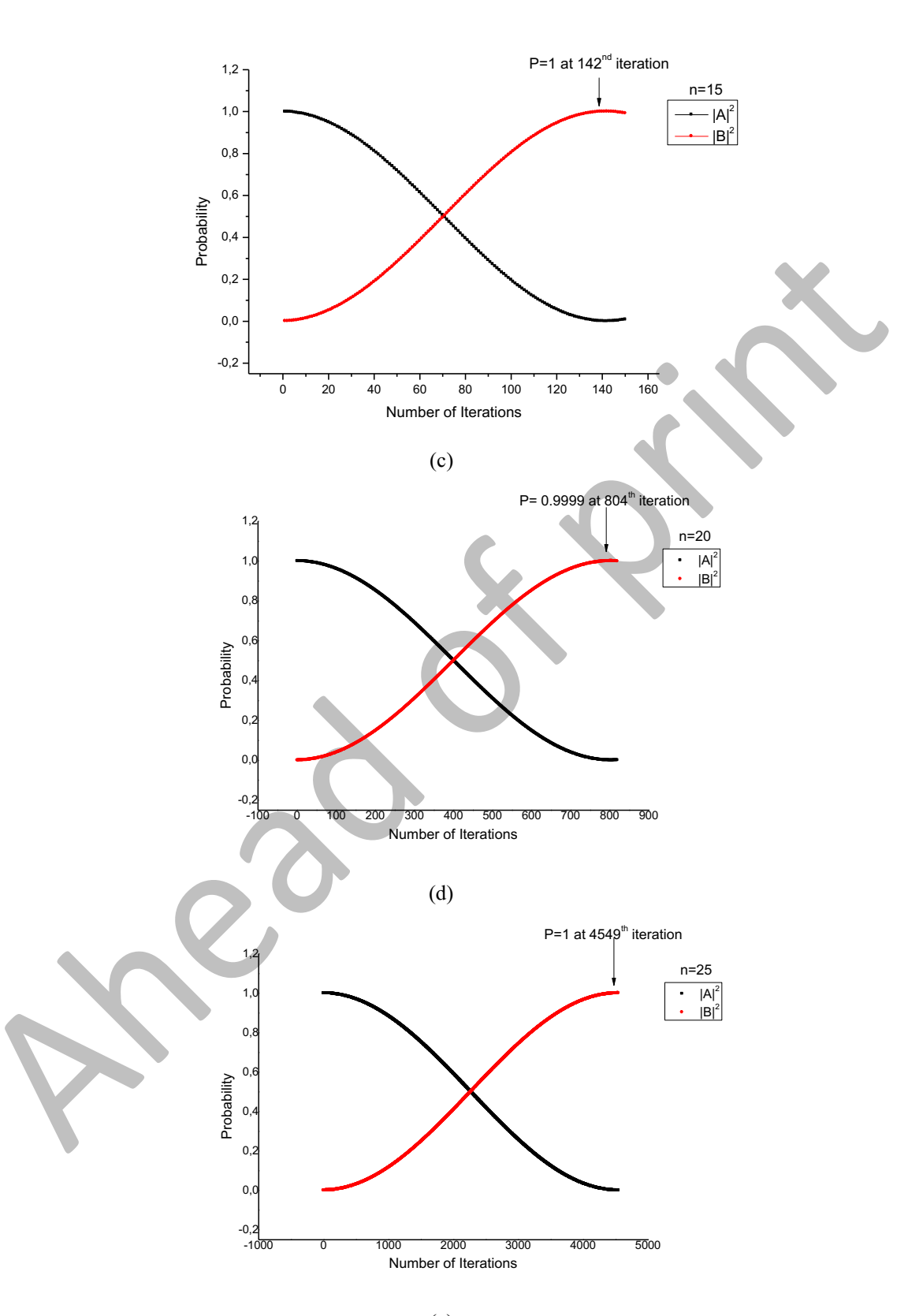

(e)

8

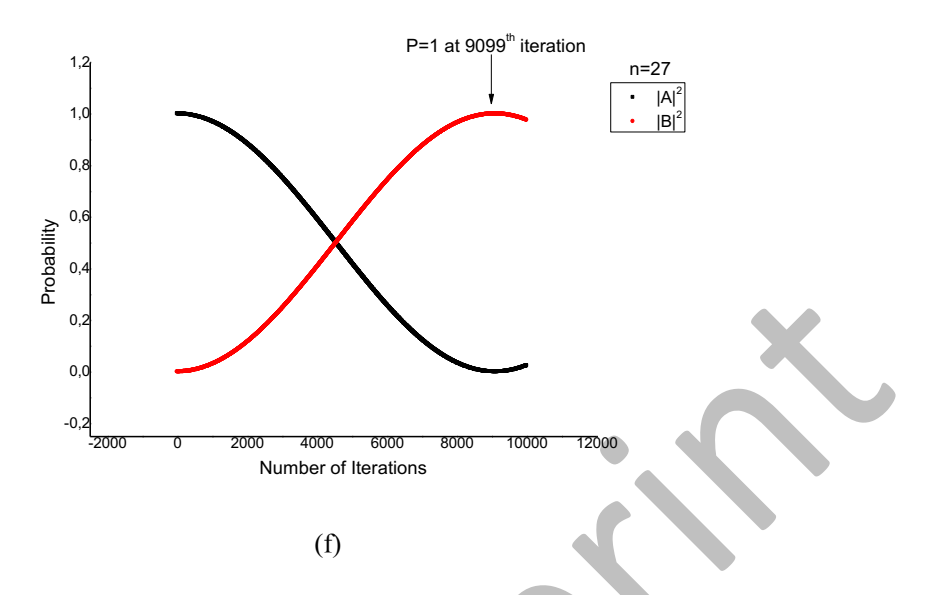

**Figure 4.** Probabilities finding the marked state and unmarked states

As the number of qubits increases, the number of iterations also increases smoothly according to  $\sim \frac{\pi}{4} \sqrt{N}$ . Figure 4 shows that as the number of iterations increases, while the probability of finding the marked state increases, the probability of finding the unmarked states decreases. The number of iterations required to find the marked state with sufficiently high probability for  $n=5$ , 10, 15, 20, 15, and 27 qubits is 4, 25, 142, 804, 4549, and 9099 respectively as shown in Table 1.

## **The Analysis of Proposed Method**

The equal superposition state can be given in Equation (20).

$$
|S\rangle = \frac{b}{a}|X\rangle + \frac{1}{a}|x^*\rangle
$$
 (20)

where,  $a = \sqrt{N}$  and  $b = \sqrt{N-1}$ 

The phase-changing operator is the same as in the case of Grover's method and given as  $U_f = I - 2|x^*\rangle\langle x^*|$ . In the proposed method, as different from Grover's method, the diffuser operator changes in every iteration, which is given in Equation (21).

$$
U_{s_m} = 2|\Phi_m\rangle\langle\Phi_m| - I \tag{21}
$$

where  $|\Phi_m\rangle$  is the new state vector after  $G_m = U_{s_m} U_s$  operator acts, where  $1 \le m \le O(\ln(N))$ . After each Grover operator, the change in the state vectors is shown in Figure 5.

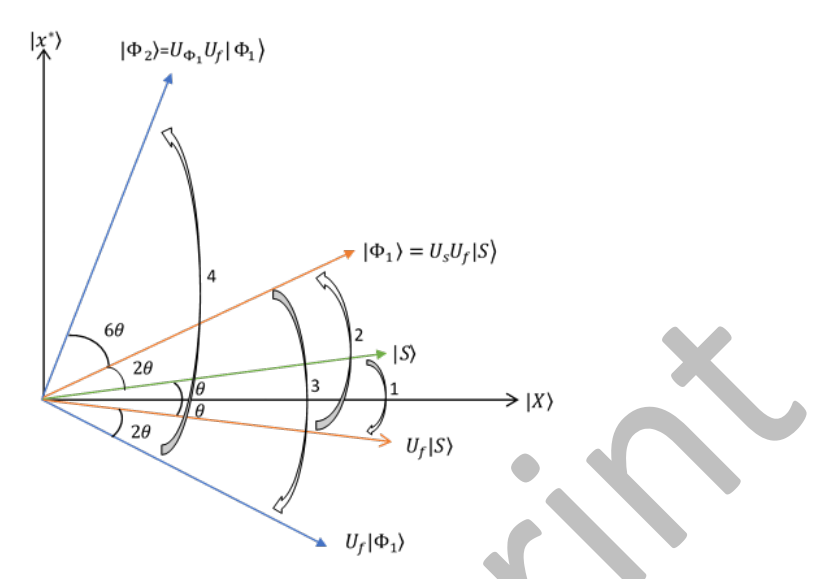

**Figure 5.** Evolution of equal superposition state  $|S\rangle$  in proposed method

Note that the main difference between Grover's method and the proposed method is that the diffuser operator changes at every iteration. In Grover's method, the diffuser operator is  $2|S\rangle\langle S|-I$  and stays unchanged throughout the search process. In the proposed method, however it consists of the final state vector at the end of each iteration and the unit operator. Some of the state vectors after the action of Grover's operator are given in Equations (22-24).

$$
|\Phi_1\rangle = \frac{b}{a^3} (2b^2 - 2 - a^2)|X\rangle + \frac{1}{a^3} (2b^2 - 2 + a^2)|x^*\rangle
$$
 (22)

Letting  $(2b^2 – 2 – a^2) = c_1$  and  $(2b^2 – 2 + a^2) = d_1$ 

$$
|\Phi_2\rangle = \frac{bc}{a^9} (2b^2c_1^2 - 2d_1^2 - a^6)|X\rangle + \frac{1}{a^9} (2b^2c_1^2 - 2d_1^2 + a^6)|x^*\rangle
$$
 (23)

Again letting  $(2b^2c_1^2)$  $C_1^2 - 2d_1^2 - a^6$  =  $c_2$  and  $(2b^2c_1^2 - 2d_1^2 + a^6) = d_2$ 

$$
|\Phi_3\rangle = \frac{bc_1c_2}{a^{27}} (2b^2c_1^2c_2^2 - 2d_1^2d_2^2 - a^{18})|X\rangle + \frac{1}{a^{27}} (2b^2c_1^2c_2^2 - 2d_1^2d_2^2 + a^{18})|x^*\rangle
$$
 (24)

The general formula that calculates each  $|\Phi_{i+1}\rangle$  vector iteratively is given in Equation (25).

$$
|\Phi_{i+1}\rangle = \frac{b}{a^{3^{i+1}}} \left( \prod_{j=1}^{i} c_j \right) \left( T_{i+1} - a^{2 \cdot 3^i} \right) |X\rangle + \frac{1}{a^{3^{i+1}}} \left( T_{i+1} + a^{2 \cdot 3^i} \right) |x^*\rangle \tag{25}
$$

Here  $\overline{T}_{i+1}$  represents a common operation and is specified in Equation (26).

$$
|\mathbf{T}_{i+1}\rangle = 2b^2 \prod_{j=1}^{i} c_j^2 - 2 \prod_{j=1}^{i} d_j^2
$$
 (26)

Similarly, ci and di are generalized values of all c and d and can be formulated as

$$
c_{i+1} \leftarrow 2b^2c_i^2 - 2d_i^2 - a^{2.3^i} \tag{27}
$$

$$
d_{i+1} \leftarrow 2b^2c_i^2 - 2d_i^2 + a^{2.3^i} \tag{28}
$$

To calculate the amplitude in the standard state of the proposed method, a piece of code is written as in Algorithm 2.

As a characteristic future of Grover's search algorithm, the number of iterations has to be known prior to the calculations. The complexity of the proposed method is analyzed as follows. As seen in Figure 5, in every iteration, the state vector approaches the marked state according to Equation (29).

$$
3^m \theta \approx \frac{\pi}{2} \tag{29}
$$

Æ

where m is the estimated number of iterations and given in Equations (30, 31).

$$
m \approx \frac{\ln\left(\frac{\pi}{2}\right) + \frac{1}{2}\ln\left(N\right)}{\ln 3}
$$
\n
$$
m = O(\ln N) \tag{30}
$$

As seen, an exponential speed-up is achieved in the proposed method. At every iteration, the amplitudes (and hence the probabilities) of unmarked and marked states were calculated. The calculations were performed for n=5, 10, 15, 20, 25, 30, 35, 40, 45 and 50 qubits. The results are shown in Figure 6 (a-j).

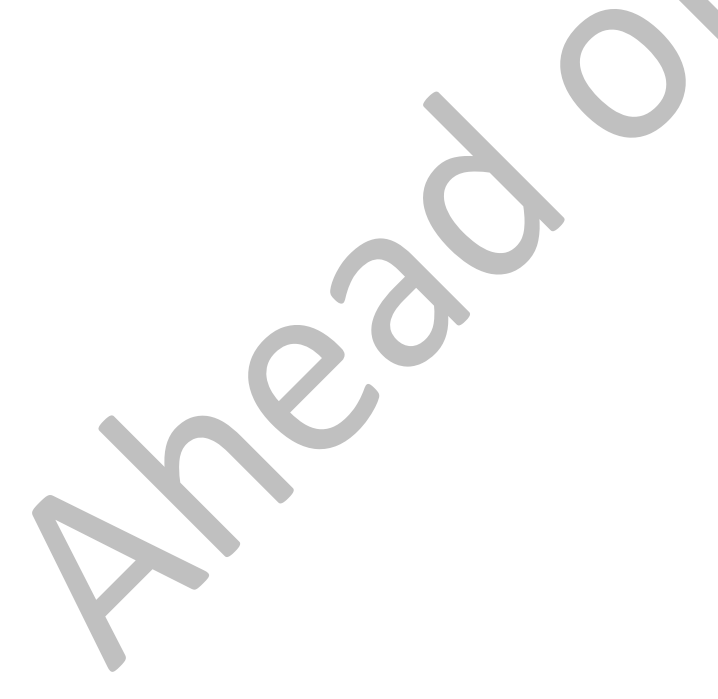

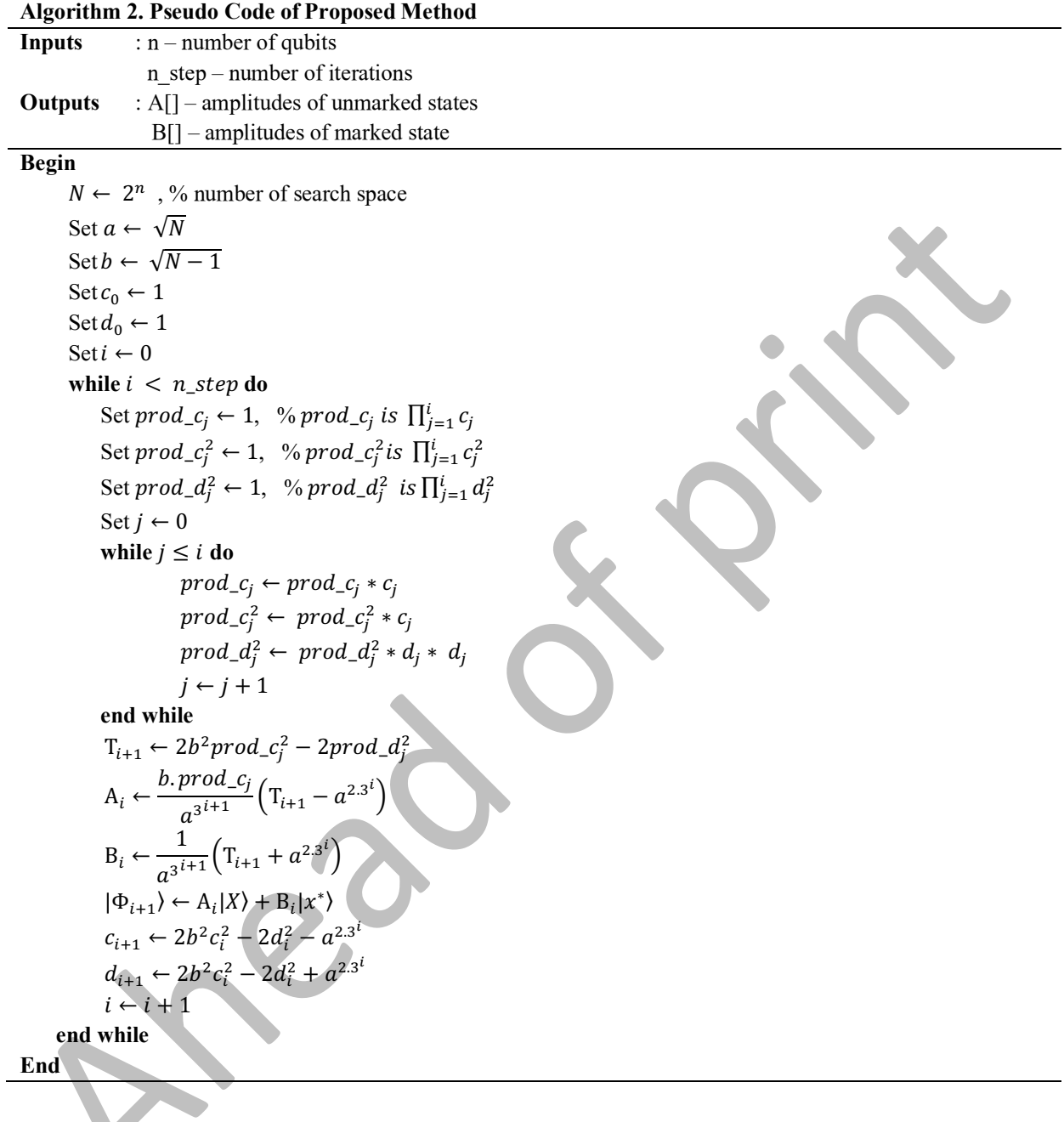

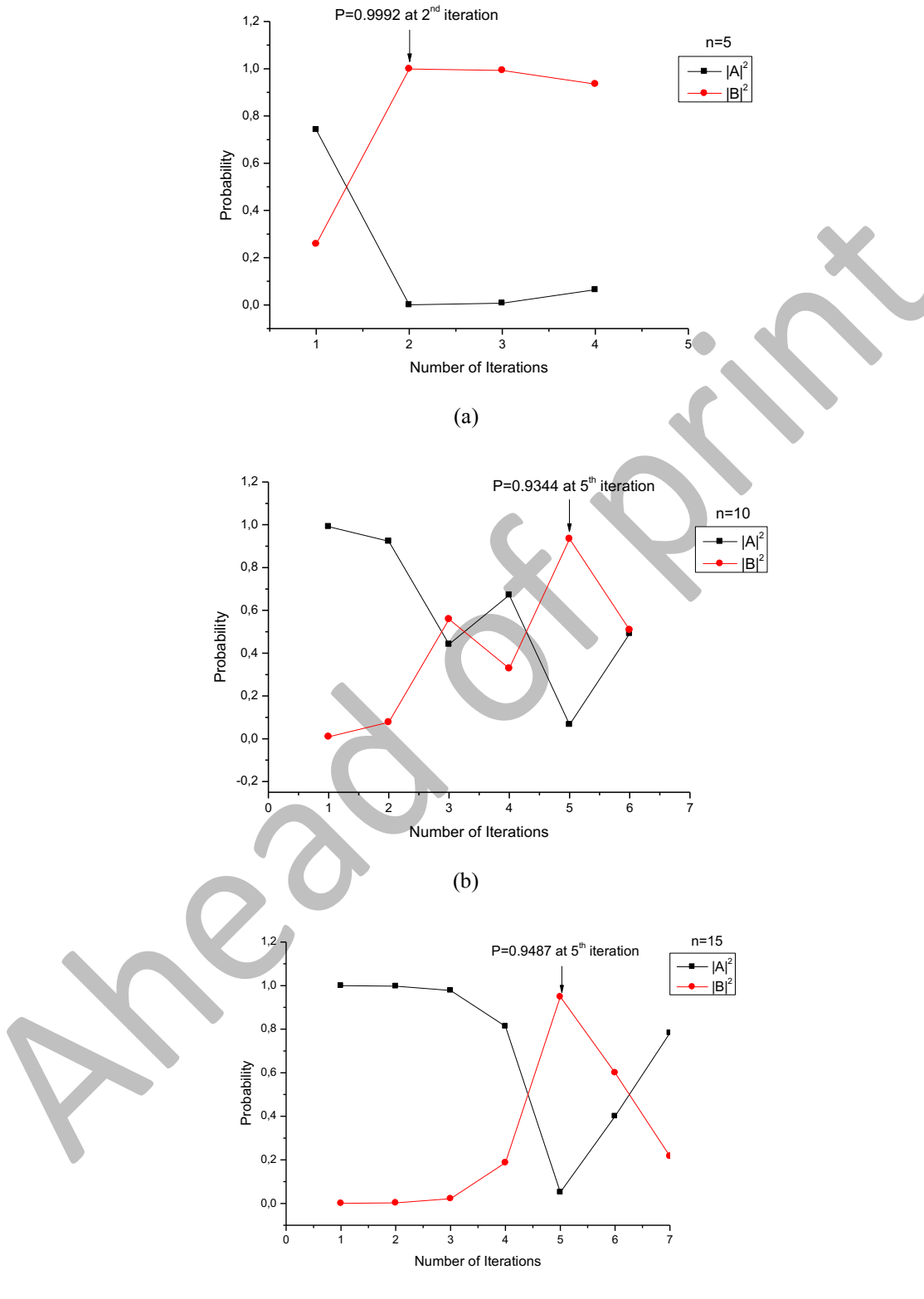

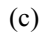

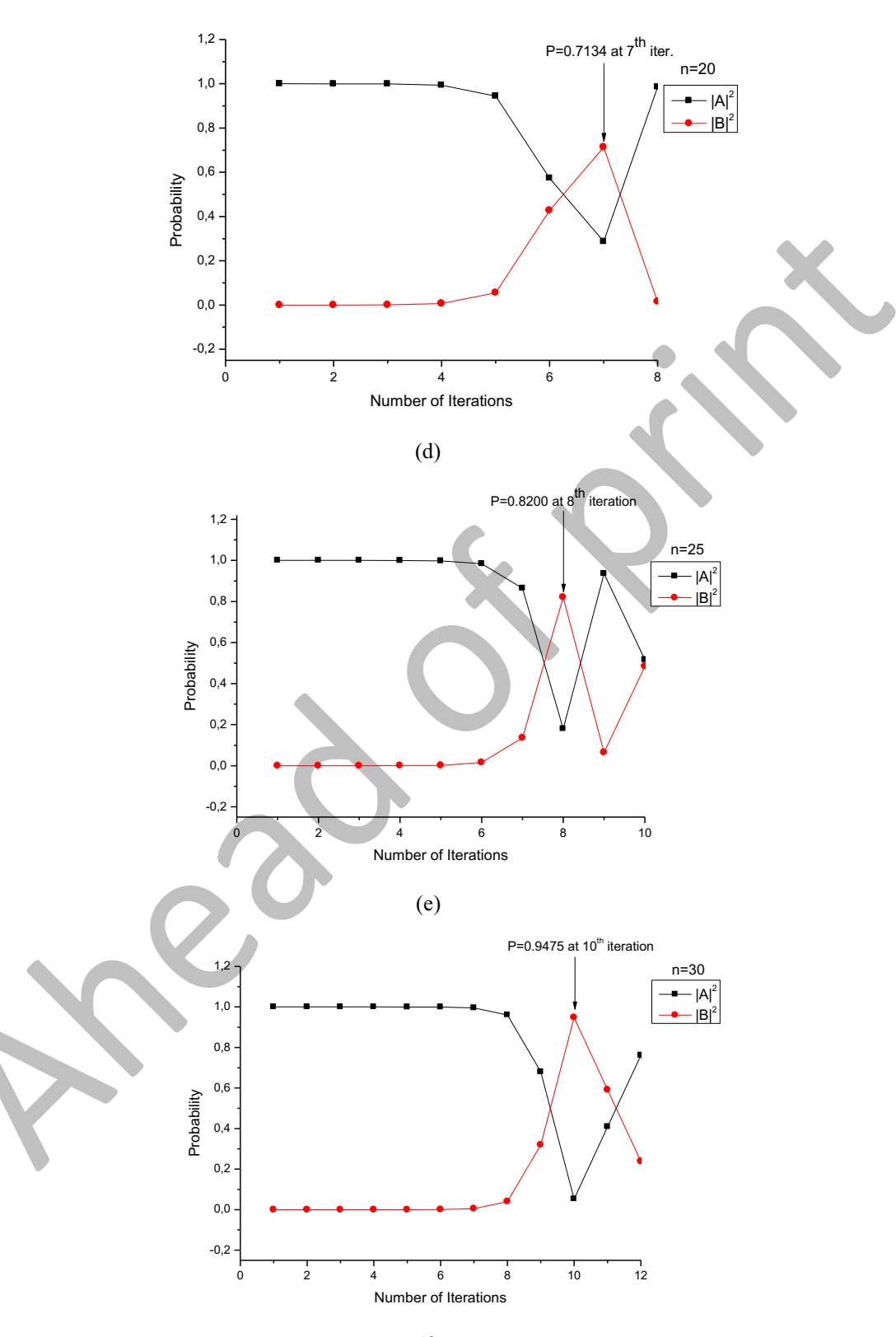

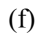

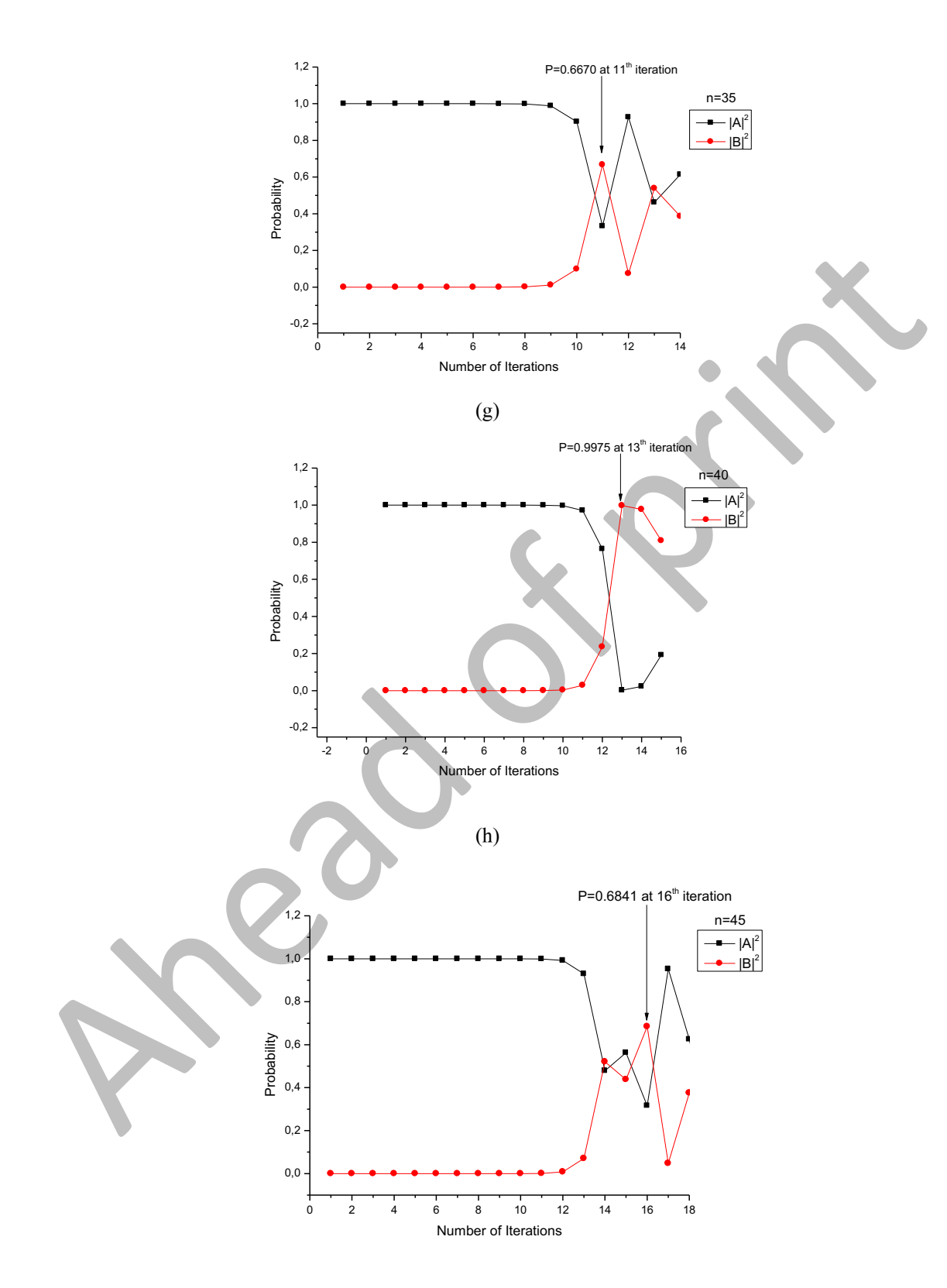

(i)

15

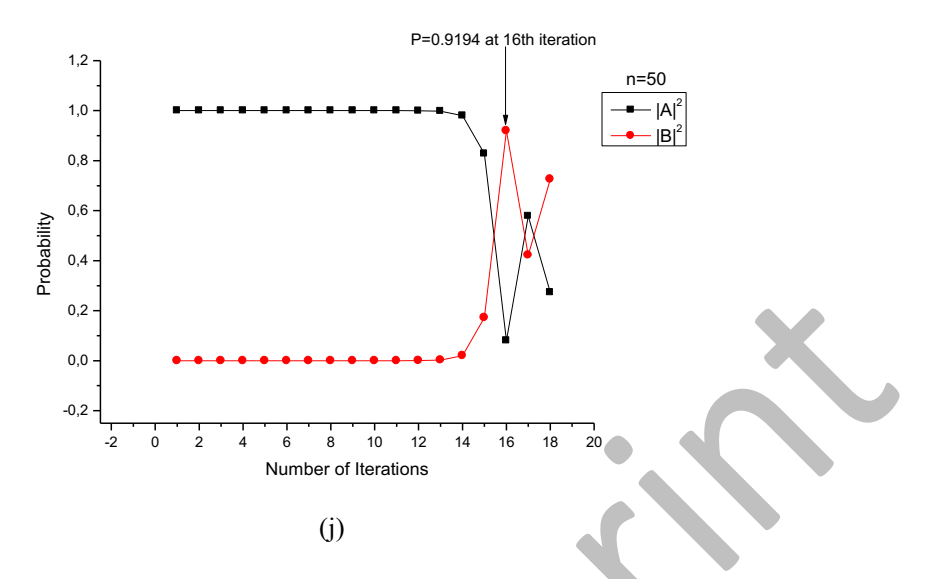

**Figure 6.** Probabilities of finding the marked and unmarked states.

As for the case of  $n=2$ , only one iteration is required to find the marked state with probability one (not shown in Figure 6). The calculations showed that for  $n= 5$ , 10, 15, 20, 25, 30, 35, 40, 45, and 50 qubits, the number of iterations required to find the marked state with relatively higher probability as compared to the unmarked states are 2, 5, 5, 7, 8, 10, 11, 13, 16, and 16, respectively as shown in Table 1.

|                           | Number of Iterations and Elapsed Time |                                                 |                                             |                                              |                                   |
|---------------------------|---------------------------------------|-------------------------------------------------|---------------------------------------------|----------------------------------------------|-----------------------------------|
| Number of<br>qubits $(n)$ | Number of<br>search space<br>(N)      | <b>Iteration Number</b><br>(Grover's<br>Method) | <b>Elapsed Time</b><br>(Grover's<br>Method) | <b>Iteration Number</b><br>(Proposed Method) | Elapsed Time<br>(Proposed Method) |
|                           | $\overline{2}$                        |                                                 | 0.2 s                                       |                                              | 0.04 s                            |
| 5                         | 32                                    |                                                 | 0.8 s                                       |                                              | $0.07$ s                          |
| 10                        | 1024                                  | 25                                              | 5s                                          | 5                                            | 0.18 s                            |
| 15                        | 32768                                 | 142                                             | 28.4 s                                      | 5                                            | 0.18 s                            |
| 20                        | 1048576                               | 804                                             | 160.8 s                                     |                                              | $0.24$ s                          |
| 25                        | 33554432                              | 4549                                            | 909.8 s                                     | 8                                            | $0.29$ s                          |
| 27                        | 134217728                             | 9099                                            | 1819.8 s                                    | 9                                            | 0.32 s                            |
| 30                        | 1073741824                            | 25736                                           | 5547.2 s                                    | 10                                           | 0.35 s                            |
| 35 <sub>1</sub>           | 34359738368                           |                                                 |                                             | 11                                           | 0.40 s                            |
| 40                        | $1.09951E+12$                         |                                                 |                                             | 13                                           | $0.46$ s                          |
| 45                        | 3.51844E+13                           |                                                 |                                             | 16                                           | 0.56 s                            |
| 50                        | 1.1259E+15                            |                                                 |                                             | 16                                           | $0.56$ s                          |

**Table 1.** Comparison of the number of iterations and elapsed times for Grover's and proposed method.

When compared to Grover's method, in some cases, the probability of finding the marked state is relatively low in the proposed method. For example, for the cases n=20, 35 and 45 qubits, the probabilities of finding the marked states are about 0.7. For all other cases, the probabilities are about 0.9, which is sufficiently high.

The implementation of the methods mentioned in this study was carried out on a PC with an i5-8400 processor and 8 GB memory with Windows 10 operating system. MATLAB [33] was preferred as the software development

environment. HPF Toolbox [34] is used to solve the large number of problems encountered due to the high number of exponential and multiplication operations during coding.

As it is clearly seen in Eq. (27-28), c and d values are calculated iteratively and each value takes the value calculated in the previous iteration as a multiplier. However, the  $a^{3^i}$  value is calculated at each stage. Here i denotes the iteration number. Therefore, as the iteration number increases, the value of  $a^{3}$  grows very quickly. Since the classical computer architecture does not allow the calculation of such large numbers, the HPF [34] library was used. With this library, instead of allocating a standard 16-digit memory for a variable, higher numbers of digits can be used. We preferred variable lengths of 10-200-500-1000 and 2000 digits for the very large numbers that emerged in this study. Although the use of more digits allows much larger numbers to be calculated, we had to terminate it at some point because the calculation time was prolonged. The average of the times required to calculate all other values in an iteration is given in the last column of the table. It is clearly seen in the table that the calculated values and times grow exponentially. However, especially after the 32nd iteration (usually around the 40th iteration), a buffer overflow occurs in the calculated values for all qubits. When all these situations are evaluated, libraries are needed in which much larger numbers can be used in order to reach 1000 iterations in total. The proposed approach was coded with the MATLAB program, and a more efficient library than HPF was not found. In this regard, it is planned to examine the libraries used for finding large prime numbers and to develop the developed approach with these libraries.

#### **CONCLUSIONS**

To our knowledge, there is no quantitative analysis of Grover's iterative search algorithm. In the current paper, we showed how the amplitudes and hence the probabilities of finding a single marked state and unmarked states evolve at each iteration for various qubit states. We also discussed the potential improvement of Grover's quantum search algorithm. The study performed in the current study can be summarized in two steps: First, we analyzed the quantitative analysis of Grover's search algorithm by calculating the amplitudes and hence the probabilities of finding the marked and unmarked states for various qubit states from  $n=5$  to  $n=27$  qubits. The calculations showed that while the probabilities of the marked states increase smoothly with increasing the number of iterations, the probabilities of unmarked states decrease smoothly with increasing the number of iterations. Second, we proposed an improved version of Grover's search algorithm. The calculations showed that a great speed-up is achieved after improvement is made to Grover's search algorithm. For example, suppose a marked element is desired to be found in  $N=106$  elements. Grover search algorithm can find that element in  $\sqrt{10^6} = 10^3 = 1000$  iterations. However, after the improvement one can find the same element in only ln  $(10^6) \approx 14$  iterations which is a great speed up in the search algorithm. However, in the proposed method, for some cases, the probability of finding the marked state does not smoothly increase, and for some cases, the probability of finding the marked state is not high enough. That would limit the use of our proposed method in real applications.

#### **Dataset Availability Statement**

The datasets generated during and/or analyzed during the current study are available from the corresponding author on reasonable request.

#### **REFERENCES**

- [1] Grover, L. K. (1997). Quantum mechanics helps in searching for a needle in a haystack. *Physical review letters*, *79*(2), 325.
- [2] Biham, E., Biham, O., Biron, D., Grassl, M., Lidar, D. A., & Shapira, D. (2000). Analysis of generalized Grover quantum search algorithms using recursion equations. *Physical Review A*, *63*(1), 012310.
- [3] Arqub, O. A., & Abo-Hammour, Z. (2014). Numerical solution of systems of second-order boundary value problems using continuous genetic algorithm. *Information sciences*, *279*, 396-415.
- [4] Abo-Hammour, Z. E., Alsmadi, O., Momani, S., & Abu Arqub, O. (2013). A genetic algorithm approach for prediction of linear dynamical systems. *Mathematical Problems in Engineering*, *2013*.

- [5] Abo-Hammour, Z., Abu Arqub, O., Momani, S., & Shawagfeh, N. (2014). Optimization solution of Troesch's and Bratu's problems of ordinary type using novel continuous genetic algorithm. *Discrete Dynamics in Nature and Society*, *2014*.
- [6] Abu Arqub, O., Abo-Hammour, Z., Momani, S., & Shawagfeh, N. (2012, January). Solving singular twopoint boundary value problems using continuous genetic algorithm. In *Abstract and applied analysis* (Vol. 2012). Hindawi.
- [7] Kelleche, A., & Tatar, N. E. (2017). Control and exponential stabilization for the equation of an axially moving viscoelastic strip. *Mathematical Methods in the Applied Sciences*, *40*(18), 6239-6253.
- [8] Kelleche, A., & Tatar, N. E. (2020). Adaptive Stabilization of a Kirchhoff moving string. *Journal of Dynamical and Control Systems*, *26*(2), 255-263.
- [9] Kelleche, A., & Tatar, N. E. (2017). Existence and stabilization of a Kirchhoff moving string with a distributed delay in the boundary feedback. *Mathematical Modelling of Natural Phenomena*, *12*(6), 106-117.
- [10] Kaye, P., Laflamme, R., & Mosca, M. (2006). *An introduction to quantum computing*. OUP Oxford.
- [11] Shor, P. W. (1999). Polynomial-time algorithms for prime factorization and discrete logarithms on a quantum computer. *SIAM review*, *41*(2), 303-332.
- [12] Qiu, D., & Zheng, S. (2020). Revisiting Deutsch-Jozsa Algorithm. *Information and Computation*, *275*, 104605.
- [13] Deutsch, D., & Jozsa, R. (1992). Rapid solution of problems by quantum computation. *Proceedings of the Royal Society of London. Series A: Mathematical and Physical Sciences*, *439*(1907), 553-558.
- [14] Kiktenko, E. O., Fedorov, A. K., Strakhov, A. A., & Man'Ko, V. I. (2015). Single qudit realization of the Deutsch algorithm using superconducting many-level quantum circuits. *Physics Letters A*, *379*(22-23), 1409- 1413.
- [15] Chuang, I. L., Gershenfeld, N., & Kubinec, M. (1998). Experimental implementation of fast quantum searching. *Physical review letters*, *80*(15), 3408.
- [16] Chuang, I. L., Vandersypen, L. M., Zhou, X., Leung, D. W., & Lloyd, S. (1998). Experimental realization of a quantum algorithm. *Nature*, *393*(6681), 143-146.
- [17] Feng, M. (2001). Grover search with pairs of trapped ions. *Physical Review A*, *63*(5), 052308.
- [18] Brickman, K. A., Haljan, P. C., Lee, P. J., Acton, M., Deslauriers, L., & Monroe, C. (2005). Implementation of Grover's quantum search algorithm in a scalable system. *Physical Review A*, *72*(5), 050306.
- [19] Xu, Z. Y., & Feng, M. (2008). Addendum to "Grover search with pairs of trapped ions". *Physical Review A*, *78*(1), 014301.
- [20] Yang, W. L., Wei, H., Zhou, F., Chang, W. L., & Feng, M. (2009). Solution to the satisfiability problem using a complete Grover search with trapped ions. *Journal of Physics B: Atomic, Molecular and Optical Physics*, *42*(14), 145503.
- [21] Dewes, A., Lauro, R., Ong, F. R., Schmitt, V., Milman, P., Bertet, P., ... & Esteve, D. (2012). Quantum speeding-up of computation demonstrated in a superconducting two-qubit processor. *Physical Review B*, *85*(14), 140503.
- [22] Dewes, A., Ong, F. R., Schmitt, V., Lauro, R., Boulant, N., Bertet, P., ... & Esteve, D. (2012). Characterization of a two-transmon processor with individual single-shot qubit readout. *Physical review letters*, *108*(5), 057002.
- [23] Filipp, S., Maurer, P., Leek, P. J., Baur, M., Bianchetti, R., Fink, J. M., ... & Wallraff, A. (2009). Two-qubit state tomography using a joint dispersive readout. *Physical review letters*, *102*(20), 200402.
- [24] Yamaguchi, F., Milman, P., Brune, M., Raimond, J. M., & Haroche, S. (2002). Quantum search with twoatom collisions in cavity QED. *Physical Review A*, *66*(1), 010302.
- [25] Wang, H., Zhang, S., Yeon, K.H.: Implementation of Grover quantum search via cavity quantum electrodynamics. J. Korean Phys. Soc. 53, 3144-3150 (2008)
- [26] Yang, W. L., Chen, C. Y., & Feng, M. (2007). Implementation of three-qubit Grover search in cavity quantum electrodynamics. *Physical Review A*, *76*(5), 054301.

- [27] Hua, M., Tao, M. J., & Deng, F. G. (2015). Fast universal quantum gates on microwave photons with allresonance operations in circuit QED. *Scientific reports*, *5*(1), 1-8.
- [28] Szabowski, P. J. (2021). Understanding mathematics of Grover's algorithm. *Quantum Information Processing*, *20*(5), 1-21.
- [29] Han, Q. (2021). Several Remarks on Grover's Quantum Search Algorithm with a Single Marked Element. *Sch J Phys Math Stat*, *3*, 62-67.
- [30] Cohn, I., De Oliveira, A. L. F., Buksman, E., & De Lacalle, J. G. L. (2016). Grover's search with local and total depolarizing channel errors: Complexity analysis. *International Journal of Quantum Information*, *14*(02), 1650009.
- [31] Xiao, H., Huang, W. H., & Zhou, M. (2019). An efficient quantum private query protocol based on Oracle and Grover iteration. *International Journal of Theoretical Physics*, *58*(9), 3025-3035.
- [32] Nielsen, M. A., & Chuang, I. (2002). Quantum computation and quantum information.
- [33] https://uk.mathworks.com/
- [34] John D'Errico (2022). HPF a big decimal class (https://www.mathworks.com/matlabcentral/fileexchange/ 36534-hpf-a-big-decimal-class), MATLAB Central File Exchange. Retrieved January 10, 2022.